## MARKETING MÓVIL A INSTRUMENTO DE APOYO- CANALES OFFLINE.

En el cuadro 1, marca con una X los canales offline que utilizarías para promocionar tu app:

## Canales offline:

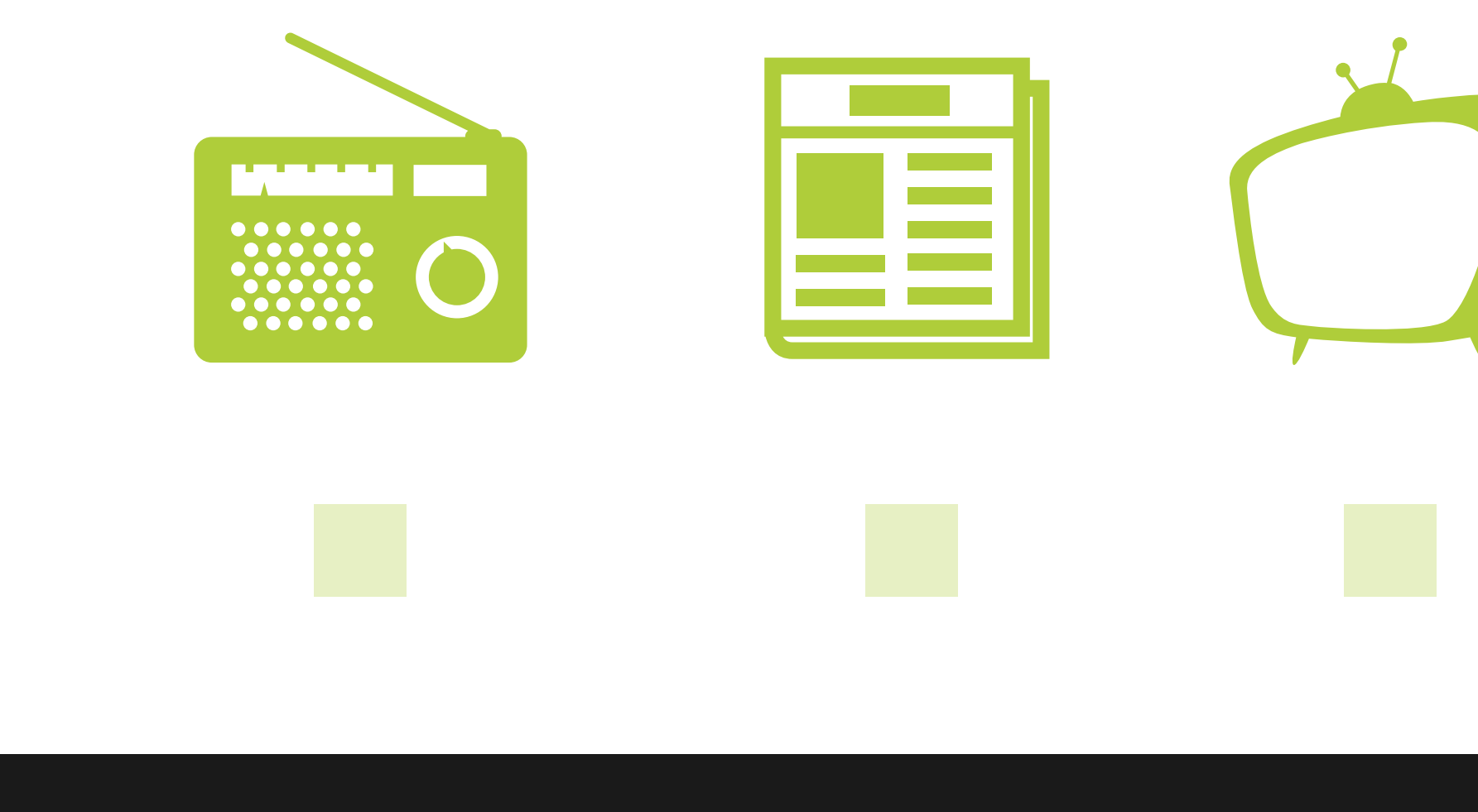

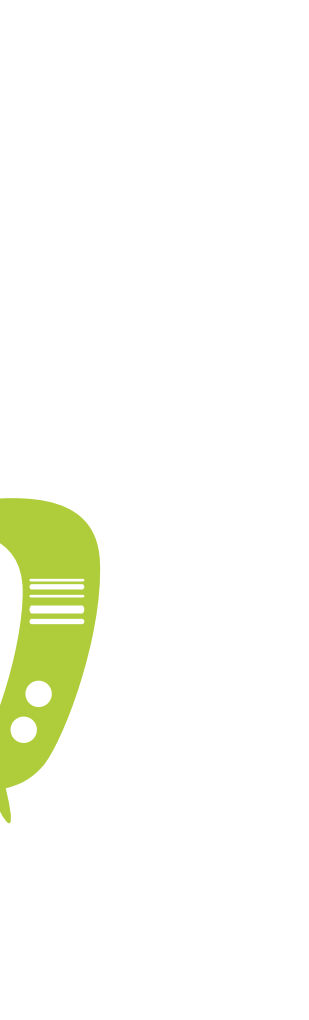

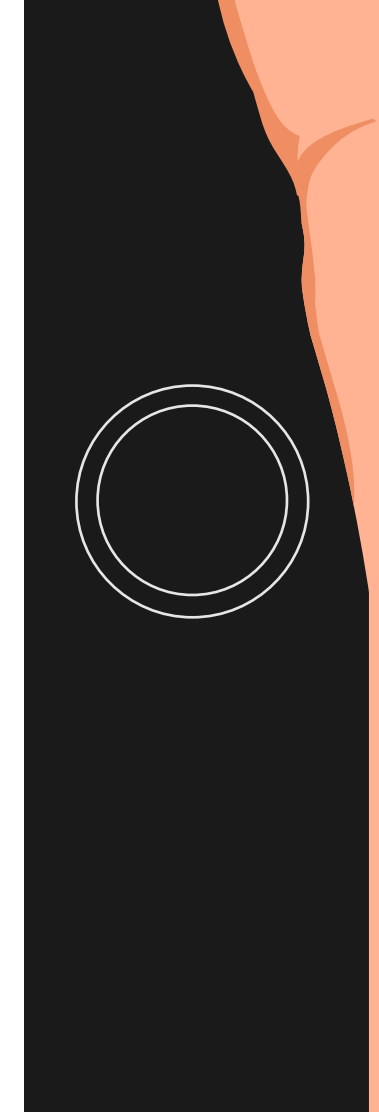

## MARKETING MÓVIL A INSTRUMENTO DE APOYO- CANALES OFFLINE.

A continuación, crea un mensaje llamativo dependiendo de los canales escogidos. Ten en cuenta que, según el medio seleccionado, el mensaje cambia.

(En caso de haber elegido la televisión, haz una pequeña descripción de cuáles serían las imágenes utilizadas, personajes, diálogo, etc.)

## Mensaje para promocionar tu app:

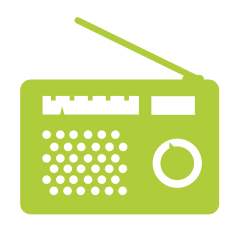

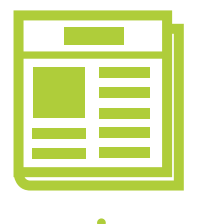

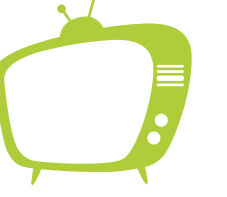

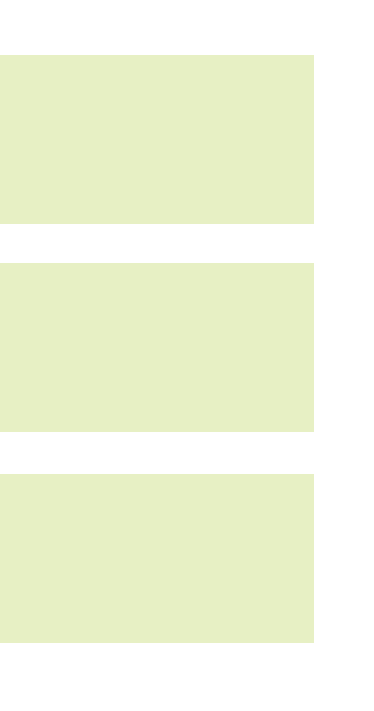

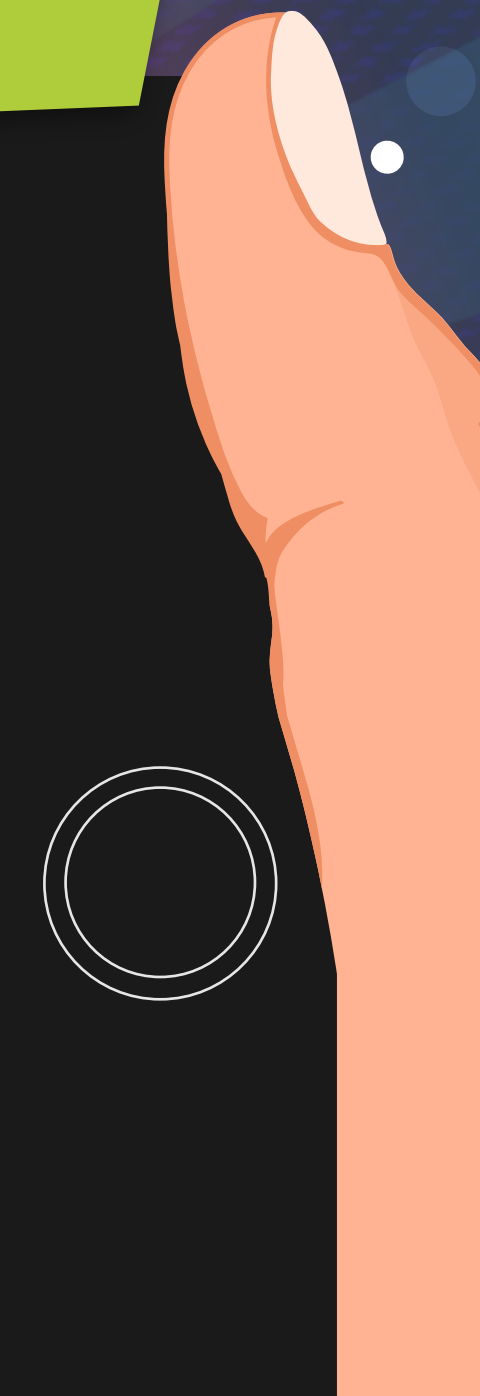